## Table 1: Top caption

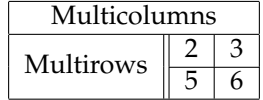

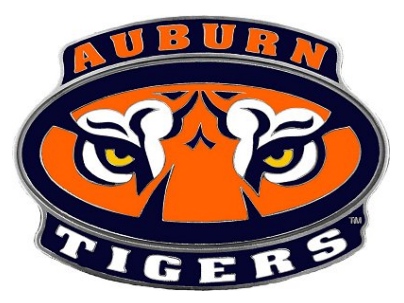

Make a simple table with caption and insert any kind of image into a document.